**Advanced Object-Oriented Design** 

# Messages for Java Programmers

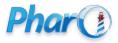

http://www.pharo.org

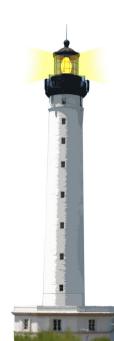

# **Only objects and messages**

- code in Pharo **only** manipulates objects: mouse, booleans, arrays, numbers, compressed, strings, windows, scrollbars, canvas, files, trees, compiler, sound, url, socket, fonts, text, collections, stack, shortcut, streams, ...
- messages and assignments are the only way to do something

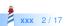

## Equivalence

In Java

ArrayList<String> strings = new ArrayList<String>();

In Pharo

strings := OrderedCollection new.

- 1 assignment, 1 message sent
- new is a message sent to a class
- no static typing
- no generics

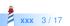

## Equivalence

In Java

```
Thread regThread = new Thread(
    new Runnable() {
    @Override
    public void run() {
        this.doSomething();
    }
});
regThread.start();
```

In Pharo

[ self doSomething ] fork

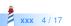

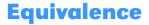

In Java 8

new Thread(() -> this.doSomething()).start();

In Pharo

[ self doSomething ] fork

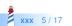

# Three kinds of messages

#### • Unary

| 5 factorial   |  |
|---------------|--|
| Transcript cr |  |

Binary

3 + 4 5 -> 10

Keyword-based

Transcript show: 'hello world' 2 between: 0 and: 5

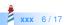

In Java

receiver.keyword1keyword2(arg1, arg2)

In Pharo

anObject keyword1: arg1 keyword2: arg2

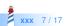

In Java

postman.send(mail,recipient);

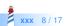

postman.send(mail,recipient);
postman . send ( mail , recipient );

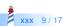

postman.send(mail,recipient);
postman . send ( mail , recipient );
postman send mail recipient

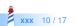

postman.send(mail,recipient); postman . send ( mail , recipient ); postman send mail recipient postman send mail to recipient

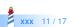

postman.send(mail,recipient); postman . send ( mail , recipient ); postman send mail recipient postman send mail to recipient postman send: mail to: recipient

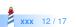

In Java

postman.send(mail,recipient);

In Pharo

postman send: mail to: recipient

- the message
  - is named send:to:
  - is sent to postman
  - includes two arguments (mail and recipient)

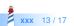

# **Conditionals are just messages**

- in Java, if, else, for, while, do, ... are language keywords
- in Pharo, conditional expressions are messages
- booleans are objects

fullName isEmpty
ifTrue: [ 'FirstnameLastname' ]
ifFalse: [ fullName ]

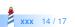

# Loops are just messages

| 4 timesRepeat: | [self | doSomething] |
|----------------|-------|--------------|
|----------------|-------|--------------|

0 to: 100 do: [ :i | ... ]

0 to: 100 by: 3 do: [ :i | ... ]

aCollection do: [ :each | ... ]

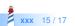

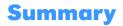

- Three kinds of messages: unary, binary and keywords
- () > unary > binary > keywords
- Conditionals are messages
- Loops too

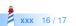

#### A course by

#### S. Ducasse, G. Polito, and Pablo Tesone

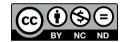

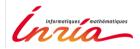

Except where otherwise noted, this work is licensed under CC BY-NC-ND 3.0 France https://creativecommons.org/licenses/by-nc-nd/3.0/fr/